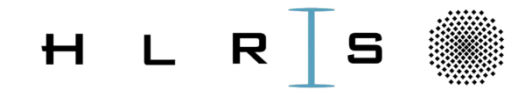

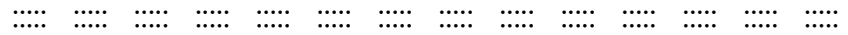

# Hawk Interconnect Network

#### Björn Dick (HLRS), Thomas Bönisch (HLRS), Bernd Krischok (HLRS)

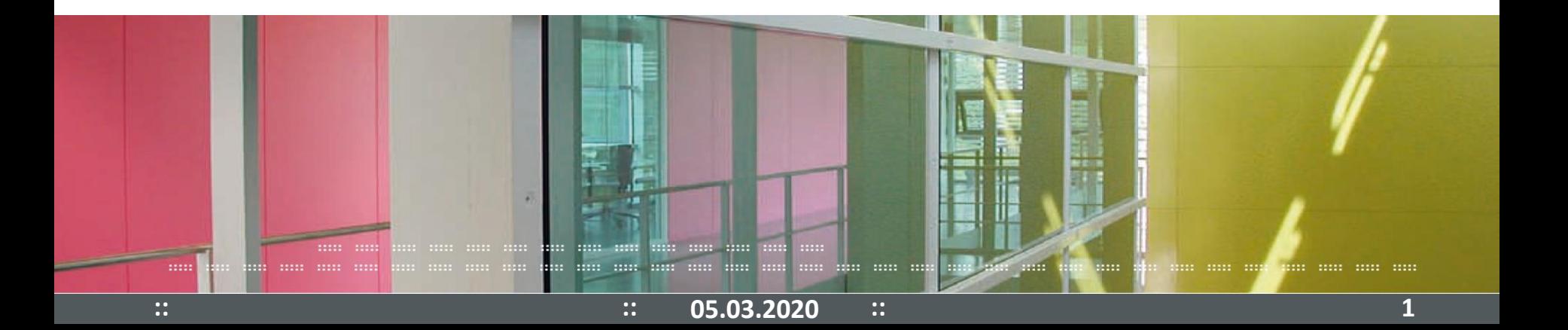

### **Hardware**

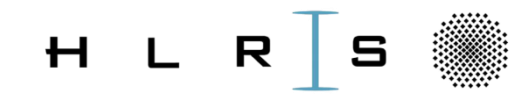

::::: ::::: ::::: ::::: ::::: ::::: ::::: ::::: ::::: ::::: ::::: ::::: ::::: :::::

#### • InfiniBand HDR

- 200 Gbit/s bidirectional bandwidth per link, also individual nodes are connected to the network with 200 Gbit/s links!
- MPI Latency ~1.3 µs (nearest neighbor)

#### Per switch chip:

- 40 Ports:
	- 16 nodes
	- 23 ports used to connect switches as a hypercube
	- one switch in a rack uses remaining port to attach filesystem
- $\rightarrow$  fully non-blocking communication among 16 attached nodes

### **Interconnect topology**

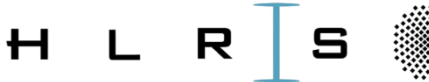

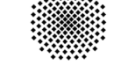

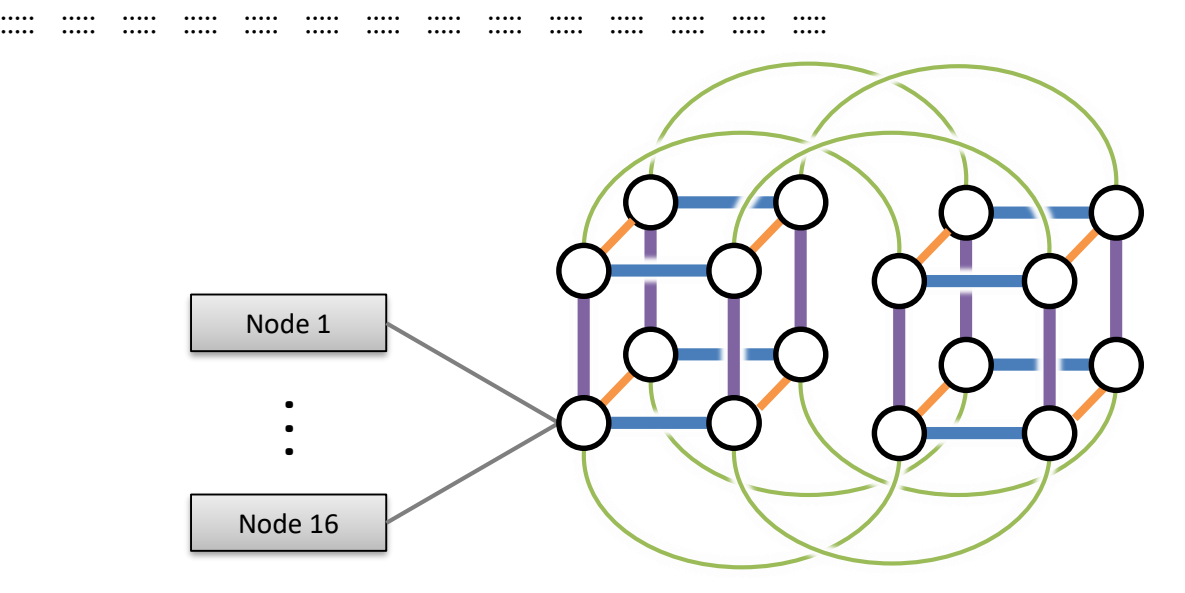

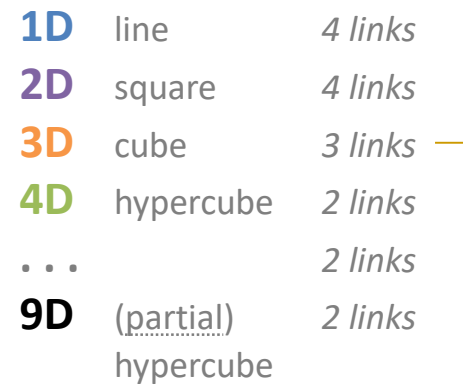

- 16 nodes connected to a common switch (represented by bullets)
- switches arranged as a (partial enhanced) 9D **hypercube**
- i.e. by iteratively
	- 1. doubling existing structures
	- 2. connecting corresponding nodes
- more links ( $\rightarrow$  enhanced B/W) on lower dimensions (thicker lines)

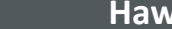

established by an entire rack

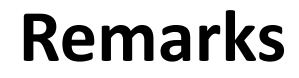

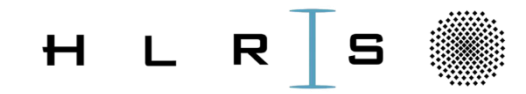

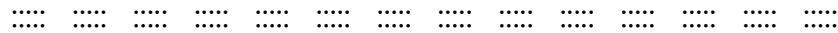

• On 3D computational domains, remaining 6 dimensions can be used to maintain proximity.

We plan to deploy topology aware scheduling and MPI placement.

**::**

## **How to imagine higher dimensions?**

• E.g. represent a 3D (hyper)cube by a single bullet.

::::: ::::: ::::: ::::: ::::: ::::: ::::: ::::: ::::: ::::: ::::: ::::: ::::: :::::

- And also a  $2^{nd}$  3D (hyper)cube.
- Connect the bullets in order to *represent* all the links between *corresponding* nodes of the 3D (hyper)cube.
- Now those "hyper"-nodes can be combined as seen before.

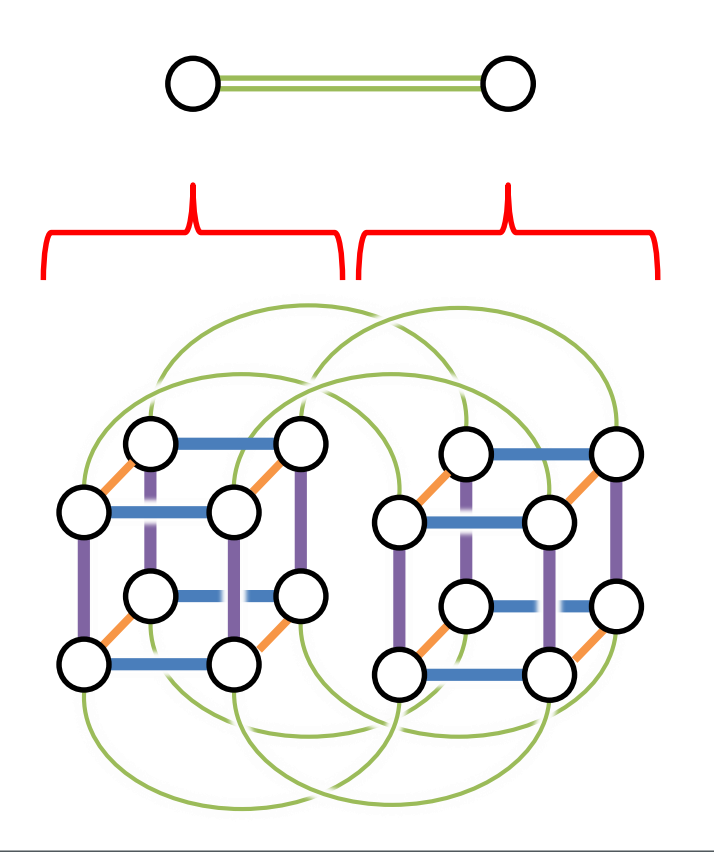

H.

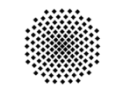

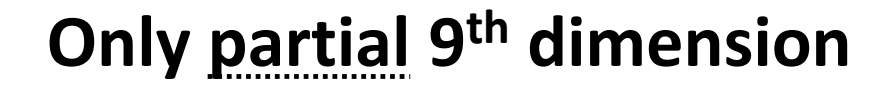

::::: ::::: ::::: ::::: ::::: ::::: ::::: ::::: ::::: ::::: ::::: ::::: ::::: :::::

- A bullet may represent a 5D hypercube.
- Then dimensions 6 to 8 can be visualized as a cube.
- Dimension 9 connects 8192 compute nodes. However, Hawk incorporates 5632 nodes only.

So the 9D hypercube is truncated.

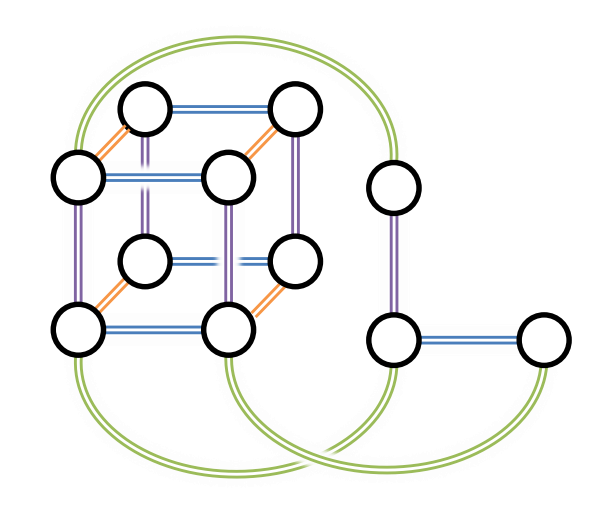

 $H L$ 

**::**